## **Tailwind CSS : projektowanie stron www i podejście utility-first / Michał Kortas. – Gliwice, copyright © 2022**

Spis treści

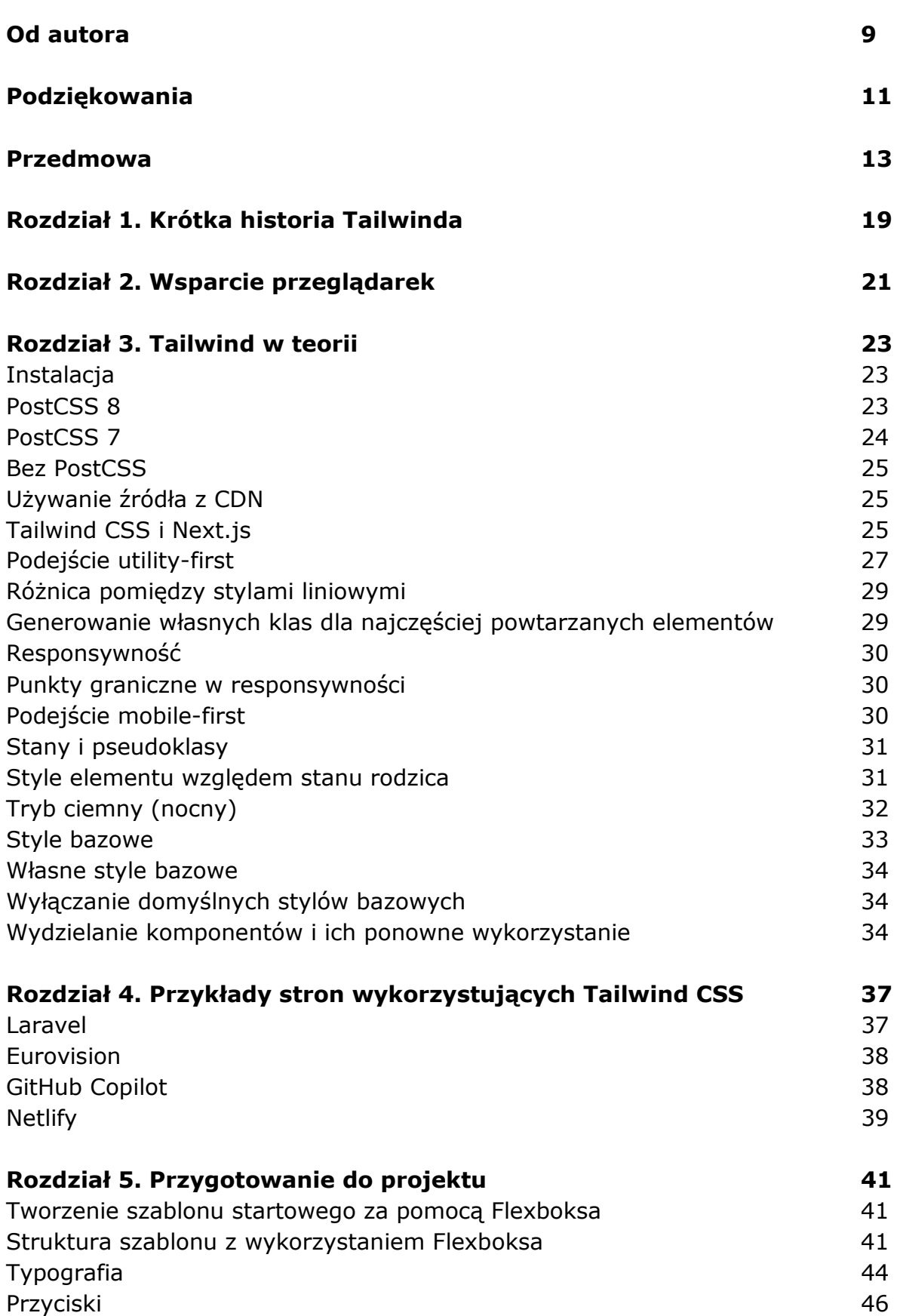

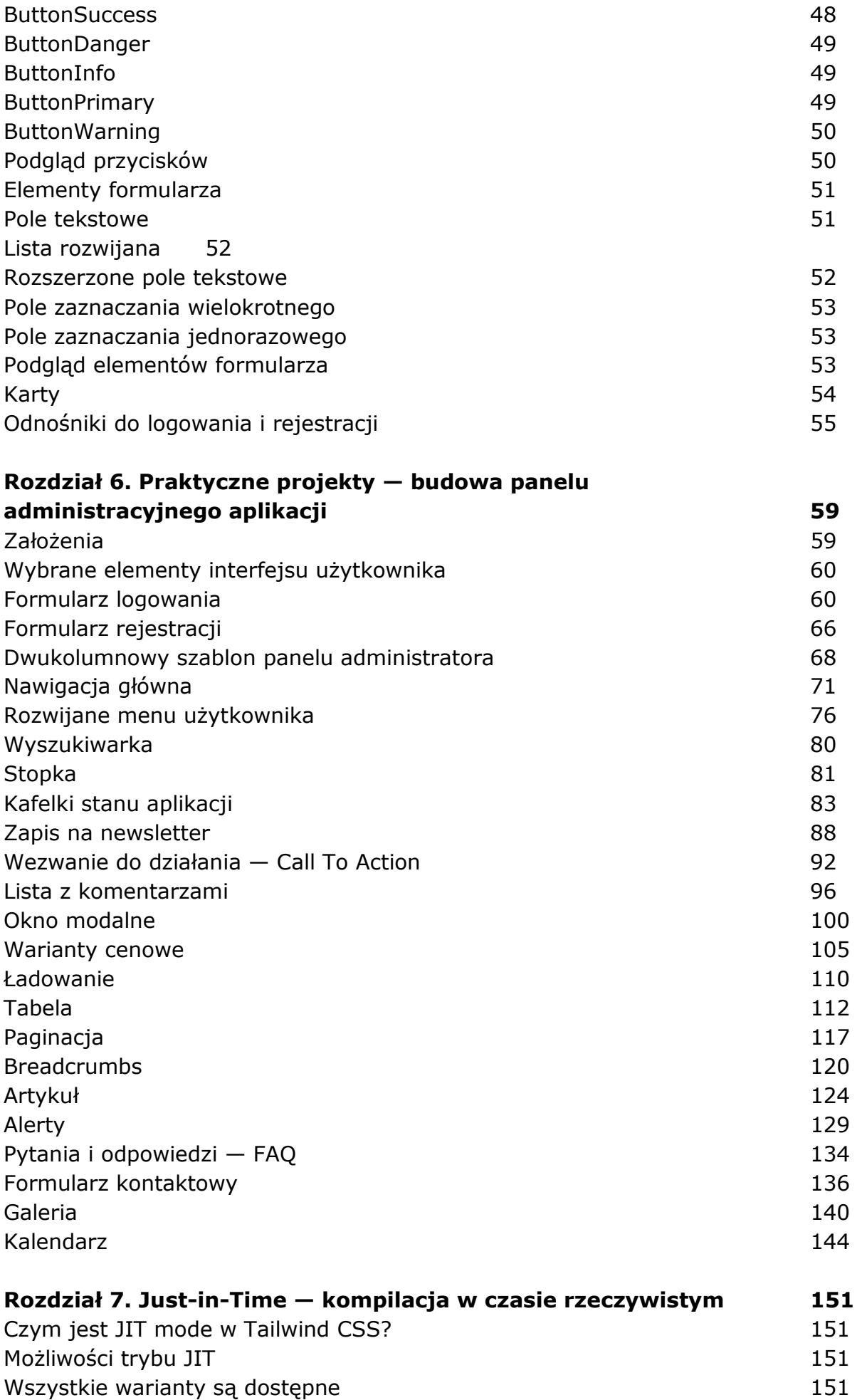

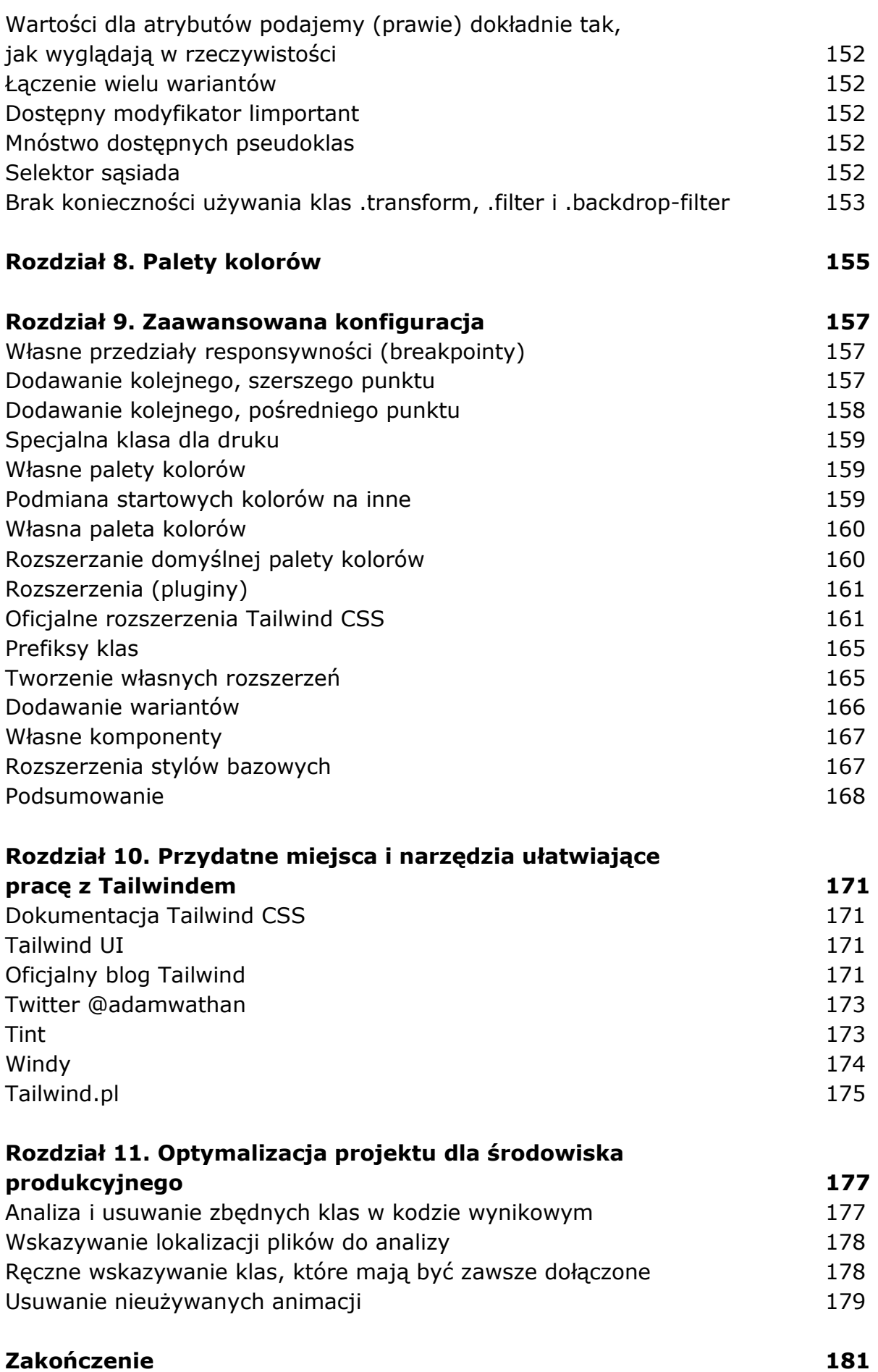